**Free News Aggregator With Serial Key Скачать бесплатно без регистрации**

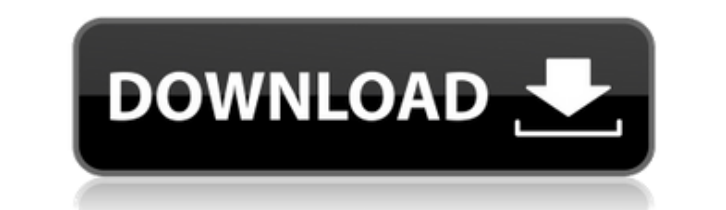

Для вашей ОС нет RSS-ридера? Мы разработали быстрый и простой инструмент, чтобы помочь вам! Неограниченные RSS-каналы для вас. Вы можете легко следить за любым количеством новостных сайтов одновременно! Чистый и интуитивно понятный интерфейс. Не нужно устанавливать какое-либо программное обеспечение — не требуется Java или Silverlight! Сделайте нас своим RSS-порталом новостей! Получайте больше RSS-каналов из Интернета и настройте свой собственный портал RSS-новостей! Функции \* Простое резервное копирование вашего портала RSS-новостей \* Сортировка каналов \* Мгновенный доступ \* Простота в использовании и быстрый запуск! \* Совместимость с брандмауэром, многопользовательская и многоплатформенная совместимость \* 2 значка! В: Почему у нас есть очередь на проверку? Я только что просмотрел первые несколько предложенных правок и заметил проблему с OP/s. Я думаю, что это действительно так, и хотя я уверен, что меня отклонят (как обычно бывает), я просто хотел бы знать, почему это не было одобрено автоматически? А: Когда вы просматриваете изменения в сообщении, полезно проверить сводку изменений вверху. Те, которые были предложены, обычно «требует внимания» или «спам/оскорбительный контент», «требует большего внимания» и «требует разъяснения» (и ни один из них обычно не утверждается автоматически). Обратите внимание, что причина может быть указана в сводке редактирования, когда только пользователь, который редактировал, является ОР: Хочу пояснить, почему я отредактировал этот пост. Сводка редактирования отображается в сводке редактирования при наведении курсора на ссылку редактирования, а также отображается в флажке «показать сводку редактирования» в очередях проверки. А: По моему опыту, обычно, когда я вижу «требует внимания» и «требует большего внимания» и тому подобное, я отслеживаю и просматриваю редактирование, на которое оно ссылается, чтобы убедиться, что я либо согласен, либо не согласен, а затем возвращаюсь к очередь. Я научился экономить время, думая, что проверил правку, которую собираюсь принять. Я отклоню его, если я не согласен с редактированием или изменением, конечно, и, как правило, я буду последователен в своем решении. Если мне немного непонятно какое-то конкретное редактирование, я все равно могу его одобрить, но я, скорее всего, предложу редактирование в ОР, чтобы попытаться уточнить, какое

Free News Aggregator License Key [32|64bit]

Дроны — это больше, чем просто удобные газетные киоски. Они также могут помочь в борьбе с незаконными рубками или браконьерством, их используют для обследования мест стихийных бедствий или лесов, их можно использовать для обеспечения безопасности, поисково-спасательных работ и даже в качестве летающих домашних комплектов. Беспилотный летательный аппарат Skydio, разработанный Aereo, можно использовать для съемки особых событий, съемки документальных фильмов или реалити-шоу, таких как NFL, NASCAR, Formula 1, Major League Soccer, US Open и т. д. Камера Skydio это не просто дрон, это еще и «селфи», способный делать фото и летать. Беспилотный летательный аппарат Skydio представляет собой предсерийную модель ограниченной серии с 7-осевым автопилотом, который может перемещать камеру на карданном подвесе на расстояние до 30 метров или даже летать на высоте до 4000 метров. Подвес позволяет перемещать камеру по тангажу, крену и рысканию. Skydio «Skydio Solar и гироскоп DJI F1000 обеспечивают мгновенную стабилизацию» и улучшают качество записанного материала. Помимо камеры, дрон включает в себя съемный подвес, док-станцию для зарядки и передатчик с беспроводным управлением. Самолетающая камера Skydio может снимать видео и транслировать в

прямом эфире для любого, у кого есть приложение. Они могут использоваться в различных областях, таких как строительство, поисково-спасательные работы, безопасность и сельское хозяйство. Устройство можно использовать для развлекательных целей, таких как аэрофотосъемка, запечатление памятных моментов с друзьями или семьей, видеосъемка и прямая трансляция в Интернет. Приложение Skydio позволяет пользователю записывать и транслировать живые фотографии в качестве 1080p или низком качестве 1080p на Facebook и YouTube. Приложение и оборудование Skydio также доступны для смартфонов iOS, Android и iPhone. Skydio уже привлекла 53 миллиона долларов финансирования. 2. Создал новую ветку: FlixFilM Давно забытый FlixFilM возродился как отдельная ветвь Film Streamline.Он по-прежнему свободен от рекламы и требует подписки, и любители бюджетных фильмов и телепередач прошлого должны полюбить его за множество названий, высококачественную потоковую передачу и удобную навигацию. 3. Обновленный контроль качества Команда разработчиков сделала себе имя в области контроля качества, и «энтузиасты» 1eaed4ebc0

Бесплатный агрегатор новостей — это интуитивно понятное и эффективное программное решение, созданное, чтобы помочь вам быть в курсе последних событий, позволяя вам читать несколько RSSканалов из разных источников в одном месте. Чистый и функциональный пользовательский интерфейс Утилита достаточно проста для понимания и работы с ней, поэтому вам не нужно быть компьютерным гением, чтобы работать с бесплатным агрегатором новостей. В главном окне есть две основные панели, одна из которых содержит список доступных каналов, а другая позволяет просматривать заголовки и содержание статей. Будьте в курсе, читая новости со всего мира по мере их появления Бесплатный агрегатор новостей поставляется с рядом встроенных ссылок RSS из популярных источников информации, в частности, BBC, CNN, Yahoo! или Бинг. Тем не менее, он также позволяет вам добавлять ваши любимые каналы либо в существующую папку, либо в новую. Чтобы создать новую папку, вам просто нужно выбрать узел «Мои каналы», затем нажать кнопку «Добавить группу», которая предложит вам ввести для нее имя. Однако, чтобы он стал видимым, может потребоваться перезапуск программы. Следующий шаг состоит в добавлении ссылок RSS из предпочитаемых источников информации в бесплатный агрегатор новостей. При нажатии на один из каналов инструмент отобразит последние новости, включая заголовок, дату публикации и получения; щелчок по записи позволяет просмотреть ее на другой панели. Кроме того, вы можете использовать «Фильтр времени» для сортировки записей по дате выпуска. Эффективный просмотрщик RSS Подводя итог, можно сказать, что Free News Aggregator — это полезное и простое в использовании приложение, призванное помочь вам оставаться в курсе последних событий в мире или в конкретной области, которая имеет для вас большое значение. 22 октября 2016 года Джордж начал готовить свои свадебные реестры. Тем временем он продолжает работать над своим резюме, слушая музыку человека, которого любит больше всего. Он благодарит Vodafone за поддержку в этом процессе. 9 июня 2016 года Джордж встретил девушку своей мечты и попросил ее руки. Однако девушке не понравилась его властность, и она попросила подождать, пока она освободится. Джордж был не очень счастлив и огорчился, когда не смог найти ответ. Обновление приложения Google Фото дает новый способ находить и делиться лучшими фотографиями В апреле Google объявил, что будет пересматривать приложение Google Фото.

**What's New In?**

Ключевая особенность: 1. Читайте несколько RSS-каналов в одном месте 2. Просматривайте RSSканалы в простом и понятном окне. 3. Сравните статьи из нескольких RSS-каналов 4. Будьте в курсе всех последних новостей, используя RSS-каналы 5. Отфильтруйте свои RSS-каналы с помощью селектора даты и времени. 6. Отфильтруйте RSS-каналы по типу статьи (текст, изображение, аудио, видео). 7. Просмотр истории поиска RSS-канала 8. Отправляйте статистику канала на свою электронную почту с помощью RSS Transfer Utility. 9. Преобразуйте файл CSV в файл RSS. 10. См. подробности «Комментарии» каждой ленты в заголовке RSS-ленты. 11. Скопируйте статью из одной RSS-ленты в другую 12. Поиск определенного RSS-канала на главном экране 13. Помощь в управлении вашими RSS-каналами. Ключевые характеристики: ОС: Windows 2000/XP/Vista ЦП: Intel Pentium 3 или выше Память: 512 Мб ОЗУ Дисплей: 1024\*768 Для некоторых приложений может потребоваться дополнительное оборудование. Мы рекомендуем вам проверить требования к оборудованию, прежде чем загружать и устанавливать это программное обеспечение. Загрузите бесплатный агрегатор новостей с Get PC Software Free News Aggregator — это бесплатное программное обеспечение, доступное на Get PC Software, что означает, что вы можете

скачать и попробовать его бесплатно в течение первых 30 дней после регистрации. Вы также можете посетить его домашнюю страницу, чтобы получать последние новости о программном обеспечении. RSS Reader XP — это утилита, которая позволяет пользователям быстро и легко читать информацию из RSS-каналов. Программа невероятно удобна для пользователя; все, что вам нужно сделать, это открыть RSS-канал, выбрать тип информации, которую вы хотите просмотреть, и нажать «Читать». После этого RSS Reader XP автоматически получит ссылку на канал и прочитает его содержимое. RSS Reader XP — это небольшой инструмент, то есть вы можете легко разместить его на рабочем столе вашего компьютера. RSS Reader XP — это бесплатная программа с многочисленными RSS-каналами, включая основной сайт BBC и RSS-канал The Independent Newspaper. Его лучшие функции включают простую установку и интуитивно понятный пользовательский интерфейс. Другие примечательные функции включают возможность выбора шрифта, длины статьи и поиска новостной статьи по определенным ключевым словам. Вы также можете использовать программу для удобной отправки и получения информации, которую вы читаете, другим. Максимальное разрешение экрана составляет 800 x 600 пикселей. Полное описание RSS Reader XP выглядит следующим образом: Ключевая особенность: 1

Windows 98/ME/NT/2000/XP (32/64-разрядная версия) DVD или CD-ROM с игрой на нем ПК с приводом CD-ROM или DVD, 128 МБ ОЗУ и приводом CD/DVD, совместимым с различными производителями. Интернет-соединение для онлайн-функций Минимум широкополосное подключение к Интернету и дисплей VGA, разрешение 1024x768 Примечание. Игра будет работать только на системах NTSC, игры PAL не будут работать с версией игры для США. Минимальные системные характеристики: